# **PĀRBAUDES DARBA NORISES DARBĪBU LAIKI**

# **Starpdisciplinārais monitoringa darbs 9. klasei**

### **22.aprīlis – 26.aprīlis**

Izglītības iestāde var izvēlēties, kurā dienā darbu veikt un cikos sākt, katras daļas izpildei paredzot 2 mācību stundas ar starpbrīdi (90 minūtes).

Izglītības iestāde var izvēlēties, vai abas daļas pildīt vienā dienā vai katras daļas pildīšanai izvēlēties dažādas dienas.

### **Monitoringa darba saturs**

Monitoringa darbam ir viens variants.

Monitoringa darbam ir divas dalas.

Pirmajā daļā ir sociālās un pilsoniskās jomas un ģeogrāfijas uzdevumi, otrajā daļā ir dabaszinātņu un tehnoloģiju jomu uzdevumi.

Skolēniem jāveic 5 uzdevumi pirmajā daļā un 5 uzdevumi otrajā daļā.

#### **Monitoringa darba materiāli**

Skolēnam 6 A4 formāta darba lapas 1.daļai, 9 A4 formāta darba lapas 2.daļai, un 2 A4 formāta formulu lapas. Skolotājam 11 A4 formāta darba vērtētāja lapas.

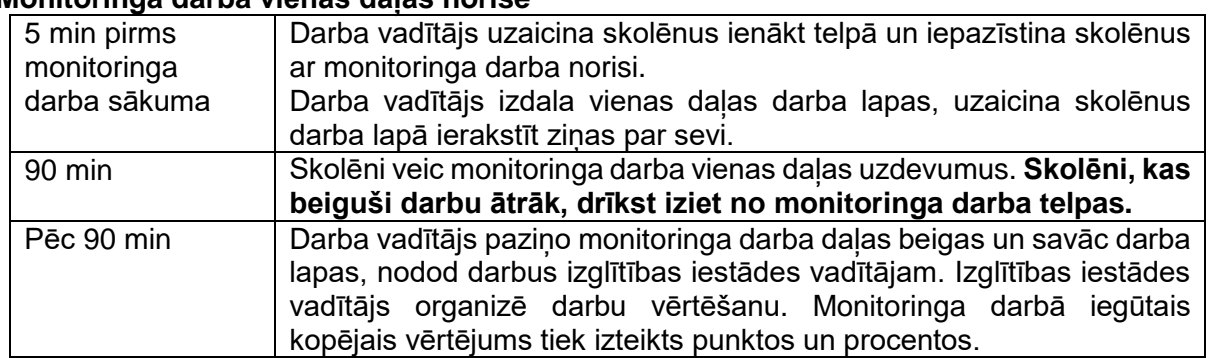

#### **Monitoringa darba vienas daļas norise**

Ja monitoringa darba abas daļas veic vienā dienā, tad pēc pirmās daļas beigām ir 20 min starpbrīdis.

- Darbu izpilda ar tumši zilu vai melnu pildspalvu.
- Drīkst izmantot tikai attiecīgajā valsts pārbaudes darba programmā norādītos palīglīdzekļus.
- **Monitoringa darba laikā atlauts lietot līdzpanemto ūdeni.**

# **Monitoringa darba materiālu saņemšana, pavairošana un Monitoringa darbu rezultātu ievadīšana**

#### *Monitoringa darba materiālu piegāde*

Monitoringa darbu materiālu piegādei tiek izmantota Valsts pārbaudījumu informācijas sistēmas interneta vietne (https://vps.gov.lv) (*sk. tabula*).

#### *Tehniskās prasības*

Dators ar interneta pieslēgumu un Java atbalstu, programmatūra PDF formāta datņu lasīšanai (vismaz Adobe Acrobat Reader 7).

#### *Monitoringa darbu materiāli ar palielināto druku*

Monitoringa darbu materiāli ar palielināto druku var tikt veidoti, pavairojot materiālu skolā uz A3 formāta lapām.

#### *Drošības prasības*

Monitoringa darba materiālu VPS vietnē norādītajā laikā lejupielādē **VPS lietotājs** un nodod to izglītības iestādes vadītajam, kurš vai viņa pilnvarota persona nodrošina e-materiālu lietošanu un atvasinājumu veidošanu papīra formā.

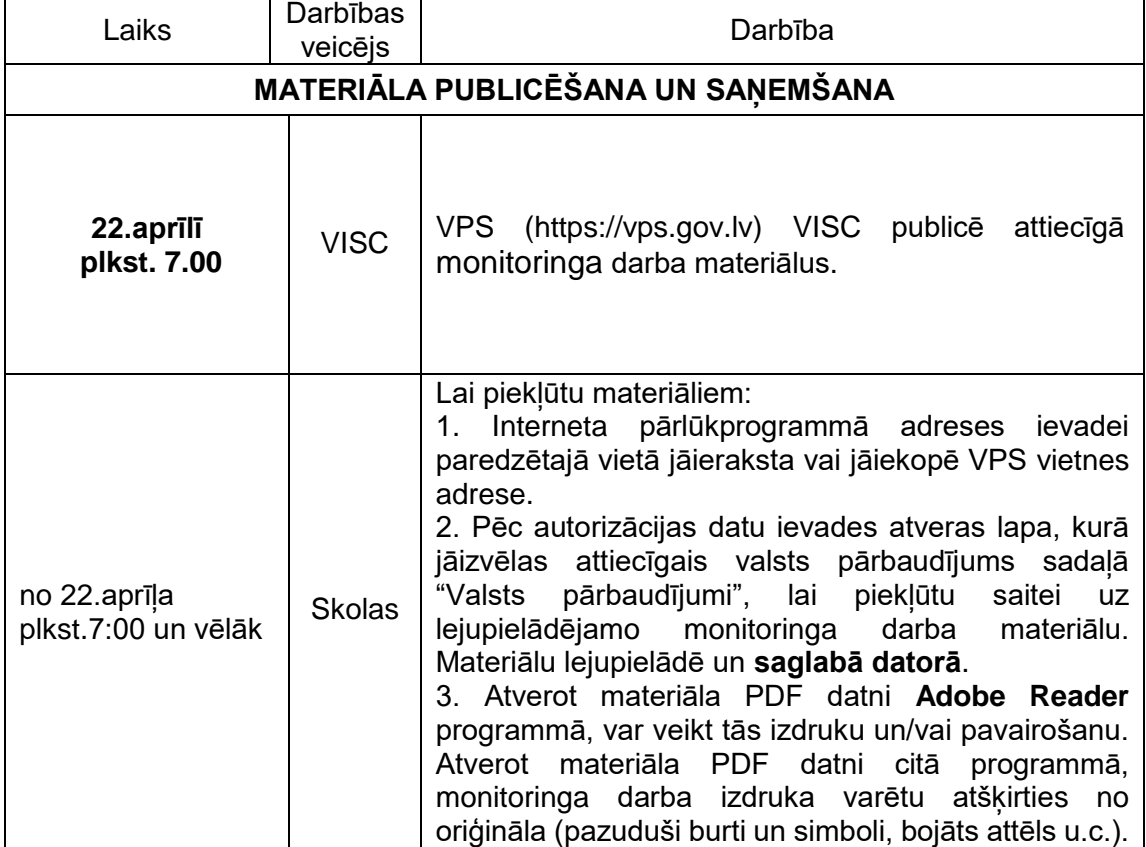

### **Darbības e-materiālu saņemšanai, pavairošanai un rezultātu ievadīšanai**

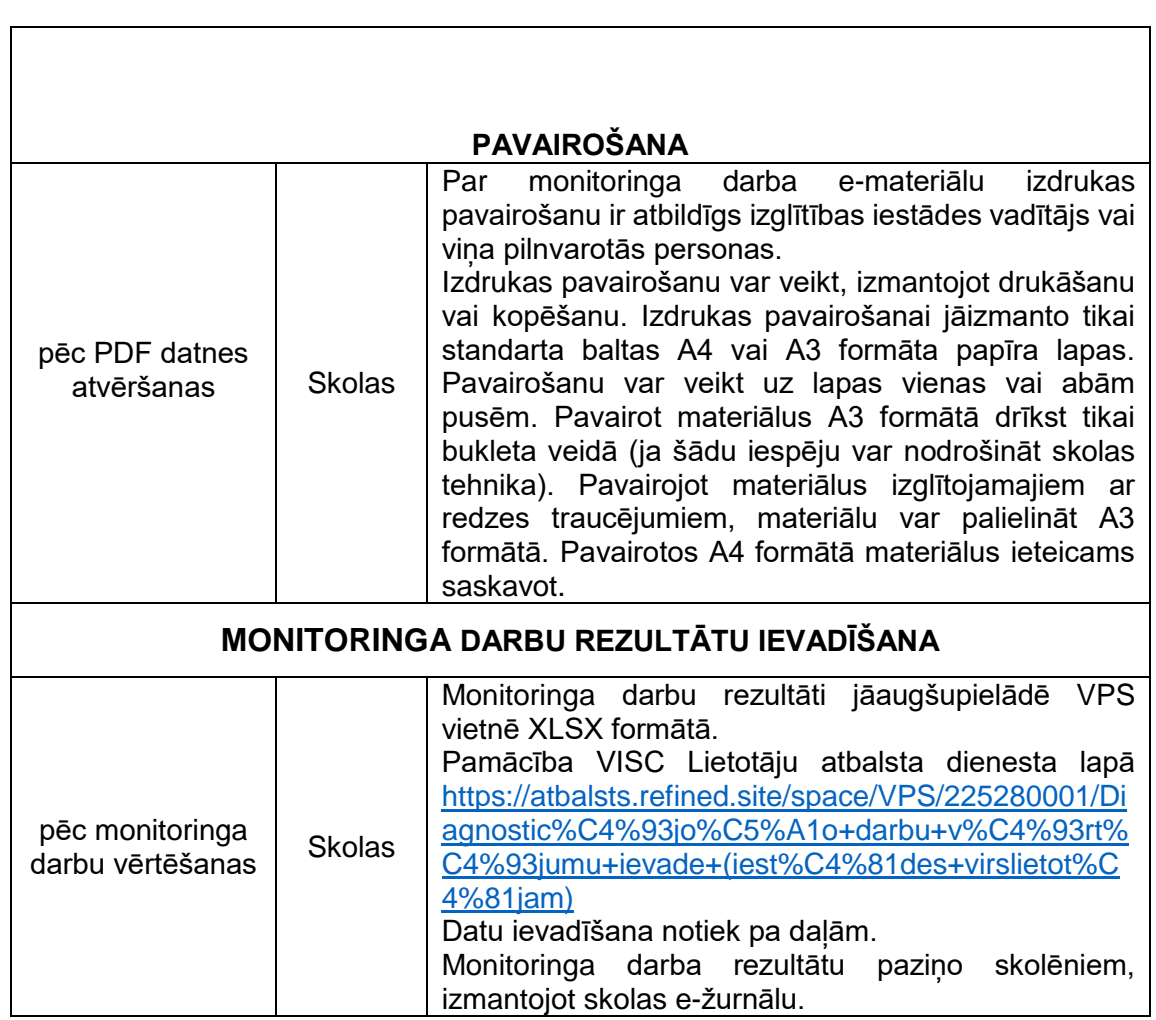

## **Atbalsta pasākumi**

Atbalsta pasākumi, kuru drīkst izmantot monitoringa darba laikā.

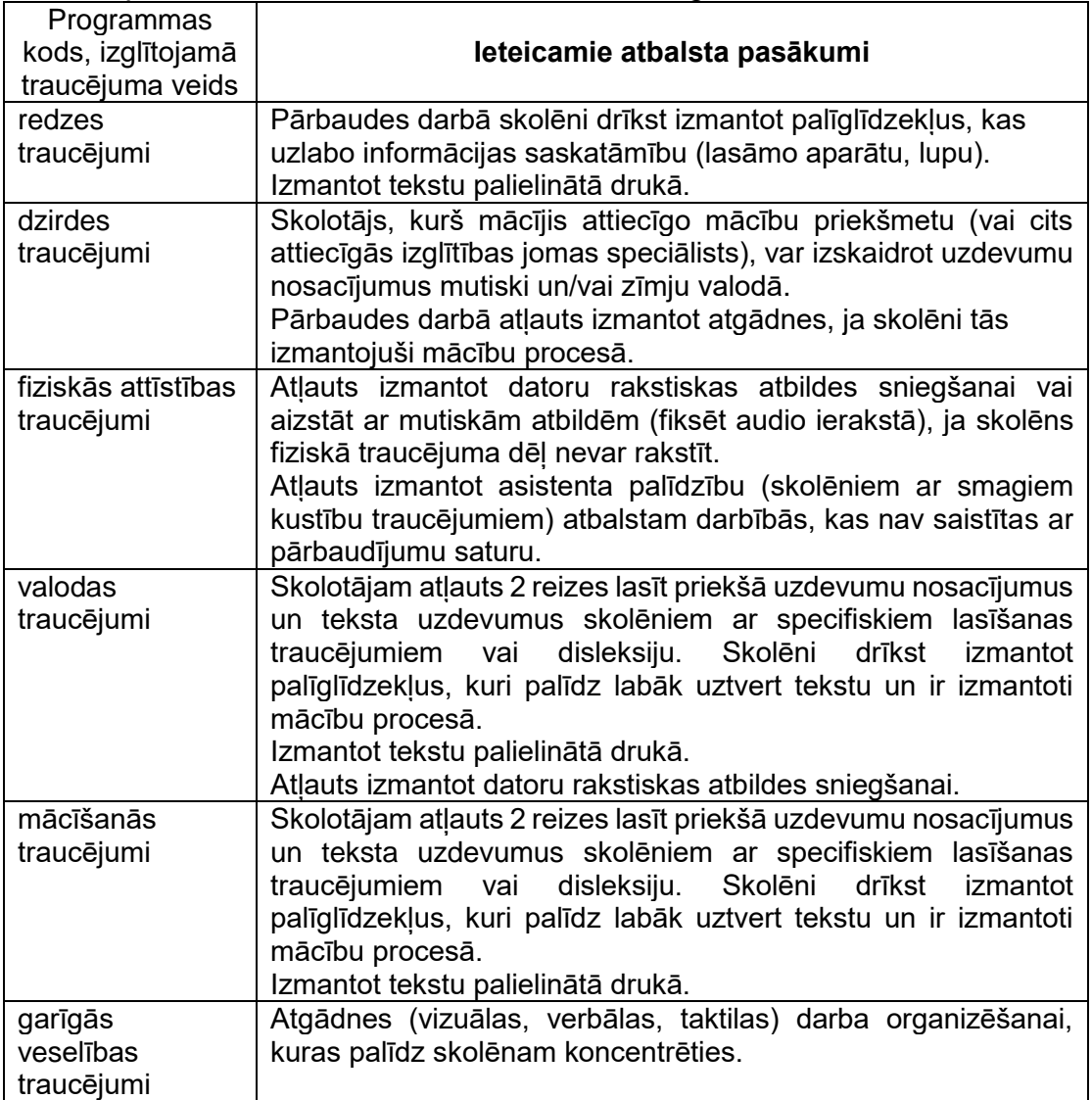